Speed Up Internet [Connection](http://myfiles.ozracingcorp.com/document.php?q=Speed Up Internet Connection Software For Windows 7) Software For Windows 7 >[>>>CLICK](http://myfiles.ozracingcorp.com/document.php?q=Speed Up Internet Connection Software For Windows 7) HERE<<<

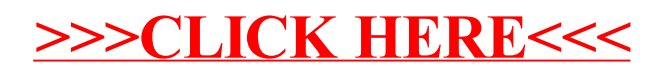